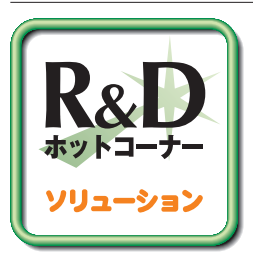

# **格段に使いやすくなった高可用ファイルシステム NILFSv2**

NTTサイバースペース研究所

#### **もりあい さとし** 盛合 敏

NILFSはデータの可用性を高め,システムの異常停止後の復旧時間を短縮させる だけでなく,設定ミスや操作ミスなどによる障害からの復旧を容易にするために開 発されたLinux用ファイルシステムです.ここでは、NILFSv2までに強化された ユーザインタフェースなどについて紹介します.

# **ストレージシステムの課題**

**ハードディスクの進化は目覚ましく, 1台で1テラバイトの記憶容量のものを 容易に入手できるようになりました.ま た,性能や信頼性も高まっています.し かし,ディスクやヘッドを高速に動かす 機械式の装置であるため,コンピュータ システムの中で故障しやすい部品の1つ となっており,データセンタの障害の約 半数がハードディスクの故障によるもの といわれています.**

**データセンタ向けシステムでは,RAID (Redundant Arrays of Inexpensive Disks)によって信頼性の向上を図って います.しかし,同一ロットの部品でシ ステムを組み上げた場合,多重障害の起** きる率が高いという問題があり、多重障 **害に対応できるシステムにするためには かなりの投資が必要です.**

**コストを惜しまなければ,ハードウェ アに起因する障害をほぼ防ぐことができ ますが,それでもシステム障害は発生し てしまいます.重大なシステム障害は,人**

**為的なミス,すなわち,設定ミスや操作 ミスによることが少なくありません.こう いった障害は防ぐことが難しいばかりで なく,完全な復旧は困難です.さらに, ストレージシステムの容量増大に伴い, データのバックアップ・リストアや(シス テム異常停止後の)データ整合性チェッ クの時間が増大し,円滑なオペレーショ ンの阻害要因となってきています.**

**NILFS( The New Implementation of a Log-structured File System)は,システム異常停止後の復旧時**

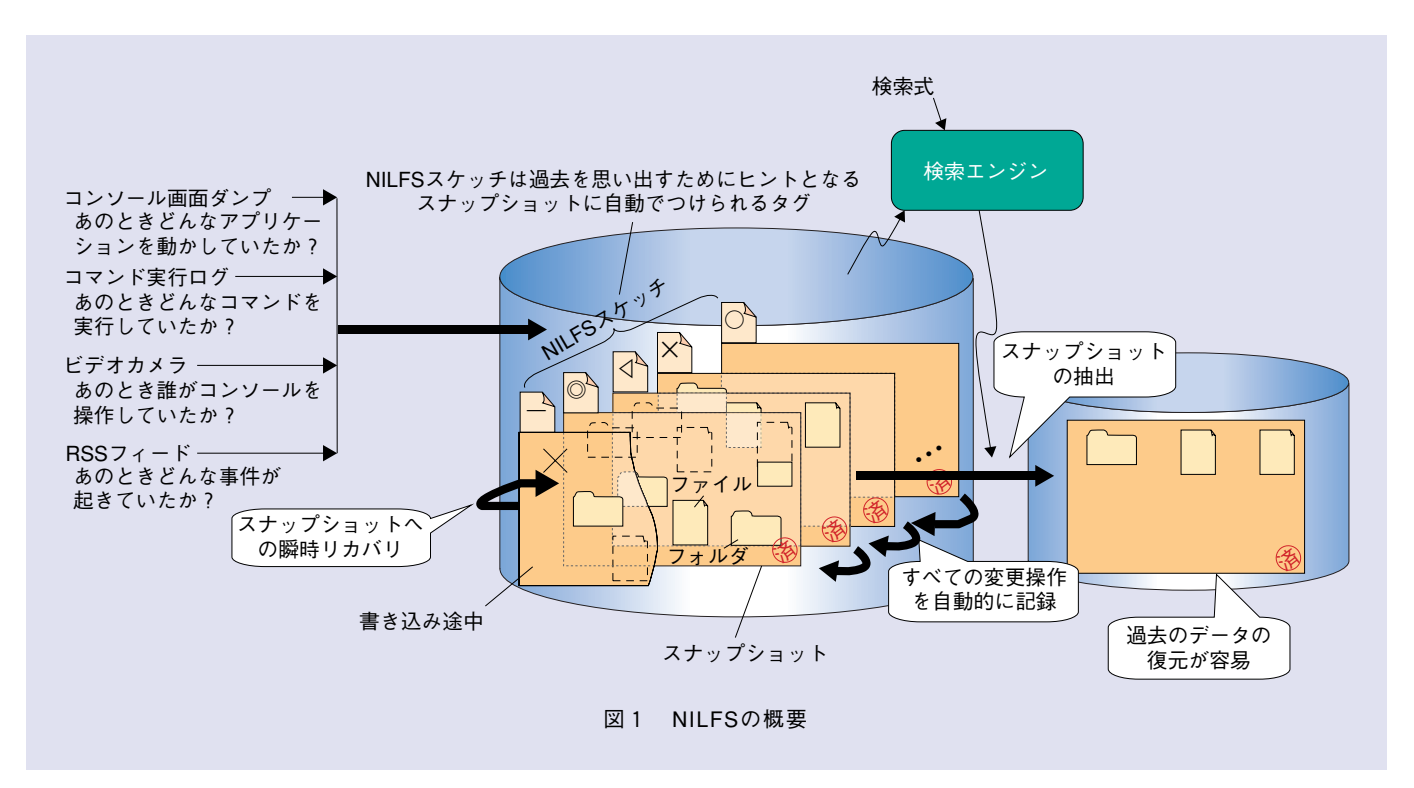

**スからの復旧を容易にすることを目的に 開発されました.**

### **スナップショットの取得と利用**

**NILFSは,Linux\*1オペレーティング システム用の新しいファイルシステムで す(**図1**).ファイルシステムとは,ハ ードディスクなどの記憶装置上のデータ をファイルやフォルダ(ディレクトリ)と いった単位で管理するプログラムで,オ ペレーティングシステムの一部を成すも のです.ファイルやフォルダのデータとこ れらを管理するためのデータ(メタデー タ)の全体をファイルシステムのイメー ジと呼びます.NILFSは瞬間的なファイ ルシステムのイメージをスナップショット として自動的かつ連続的に保存するファ イルシステムです. そして、いつでも簡 単に任意のスナップショットをアクセス できます.**

**スナップショットはそれが生成された 時刻のファイルシステムのイメージを完 全に矛盾なく再現するものです.つまり, ファイルやフォルダをどんなに作成・変 更・削除しても,ある時刻のスナップ**

間を短縮させるだけでなく, 人為的なミ → ショットをアクセスすれば, その時刻の → き, 過去の時刻を指定して, 必要なファ → I **ファイルやフォルダを見ることができます. 面倒なファイルの履歴管理が自動的に行 えますし,過去のデータを容易に復元す ることができます.人為的なミスやソフ トウェアのバージョンアップなどによって トラブルが発生したとしても,簡単に元 の状態に戻すことができます.**

> **PC上では削除したファイルを復活さ せるソフトウェアもあります.しかし,復 活できるかどうかは運次第だったり,特 定の時刻の状態にしか復元できなかった り,ファイルの移動や名前の変更には対 応できなかったりと,任意の過去を正確 に復元できるものはありません.このた め,別媒体に定期的にバックアップをと ることは重要なことですが,オンラインで 完全なバックアップをとり,しかもバック アップ中にも記憶装置の入出力パフォー マンスに影響を与えないようにするため には,かなりのコストがかかります.**

#### **過去の検索**

**NILFSでは連続的にスナップショット が生成されるため,大量のスナップショッ トが生成されることがあります.このと**

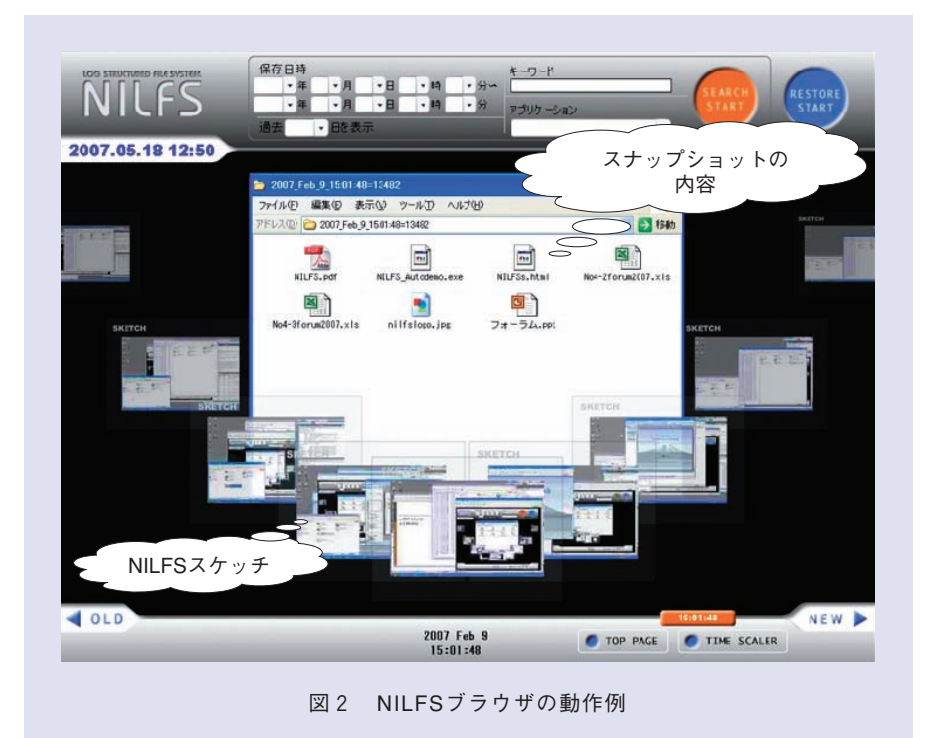

**き,過去の時刻を指定して,必要なファ イルを探し出すのは容易ではありません. そこで,次のような手段を用意しました.**

**1つはNILFSスケッチです.これは, スナップショットごとに貼り付けられた 付箋紙で,任意の情報を書き込めます. NILFSスケッチのデータはスナップショッ トに取り込まれてディスクへ書き出され ます.NILFSスケッチには,探索の手掛 かりとなるような情報,例えば,コンソー ル画面のサムネイル,コマンド投入ログ などを書き込むとよいでしょう.NILFS ブラウザ(**図2**)やそれぞれのオペレー ティングシステム標準のファイルブラウ ザ(**図3**)を用いてNILFSスケッチの 一覧をブラウズしながら,目的の過去を 探し出すことができます.**

**もう1つはNILFSサーチです.これは, スナップショットを含めてデスクトップ検 索を行うもので,ファイルの過去の情報 まで検索対象となります.NILFSブラウ ザの検索フィールドにキーワードを打ち 込むことで,指定したキーワードをファ イル名やファイルの内容に含むものを過 去から探し出すことが可能となります.**

**また,オペレーティングシステム標準 のデスクトップ検索エンジンとの連携も 可能です.デスクトップ検索エンジンと しては,LinuxであればBeagleが利用 できます.また,NILFSを使ったファ イルサーバをWindows\*2オペレーティン グシステム上のネットワークドライブと して使う場合には,Windowsデスクト ップサーチが利用できます(**図 4 **). NILFSブラウザと同様に過去を検索す ることができます.**

## **高可用なファイルシステム**

**NILFSはファイルシステム上のデータや メタデータの変更部分のみを次々とディ スクへ追記します(**図5**).書き込み中 のディスクのヘッドの移動がほとんど不**

<sup>\*1</sup> Linuxは,Linus Torvalds氏の日本およびその 他の国における登録商標または商標です.

<sup>\*2</sup> Windowsは,米国Microsoft Corporationの米 国およびその他の国における登録商標または 商標です.

**要となるため,高速なデータ書き込みが 実現できます.また,データ書き込みの 保証を行う同期型書き込みにおいても, 従来のファイルシステムに比べて高い書 き込み性能を得ることができます.**

**不意にシステムが異常停止した場合, 再起動時には必ずファイルシステムのリ カバリ処理が必要となります.リカバリ 処理中はユーザにサービスを提供するこ とはできませんので,可能な限りこの時 間が短いことが望まれます.**

**古典的なファイルシステム(Linuxの ext2やWindowsのFATなど)では,リ カバリ処理としてファイルシステム全体 の整合性チェックと矛盾の修復を行いま す.この処理はディスク全体のランダム アクセスとなり,ディスクの性能が極端 に低下してしまいます.さらに,ディスク 容量の増大に伴って,整合性チェックに 長時間を要することが大きな問題となっ てきています.**

**より現代的なファイルシステム(Linux のext3やWindowsのNTFSなど)では, メタデータの変更記録を「ジャーナル」 と呼ばれる領域に保存しながら動作しま す.このため,リカバリ処理においては, ジャーナルを参照しながら,矛盾のある データを破棄または復旧することで,き わめて短時間で整合性のとれた状態とす ることができます.しかし,ジャーナル にはファイルのデータの変更記録は保存 されていないため,リカバリ処理によっ て,ファイルシステムとして正常に動作 可能な状態とすることはできますが,シ ステムの異常停止直前のデータを復元す ることはできません.**

**NILFSは,ログ構造化ファイルシステ ムとなっており,データとメタデータの 変更記録を,適切なタイミングでディス クへ書き出します.1回の書き出しごと にチェックサムを計算し,その値も併 せてディスクへ保存しています.このた め,データを書き出した順に読み込んで チェックサムの確認を行うだけで,ファ イルシステムのチェックが行えます.そ して,チェックサムエラーとなるシステ**

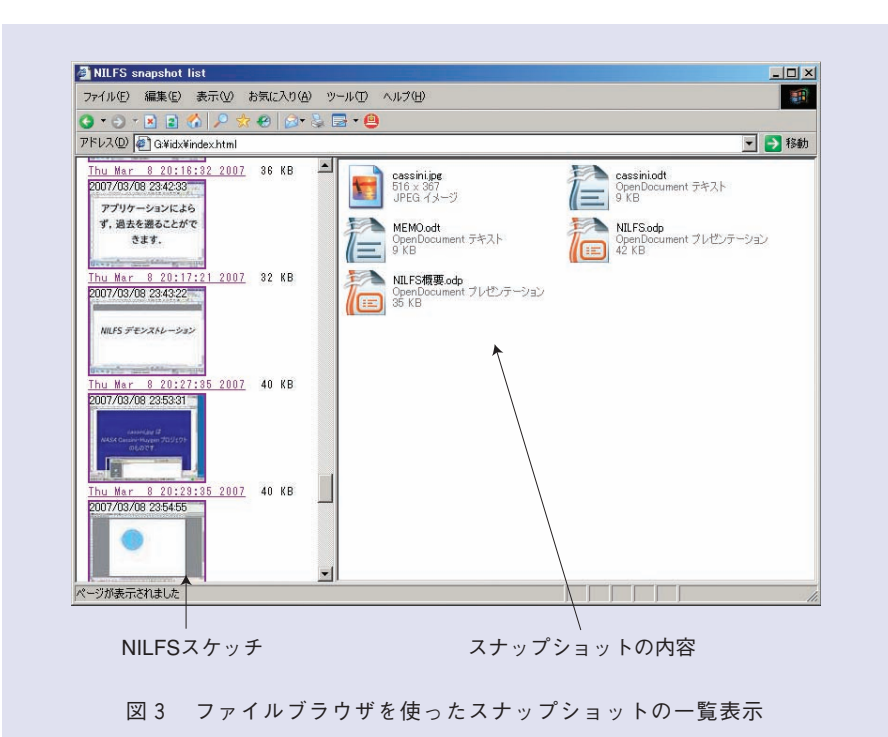

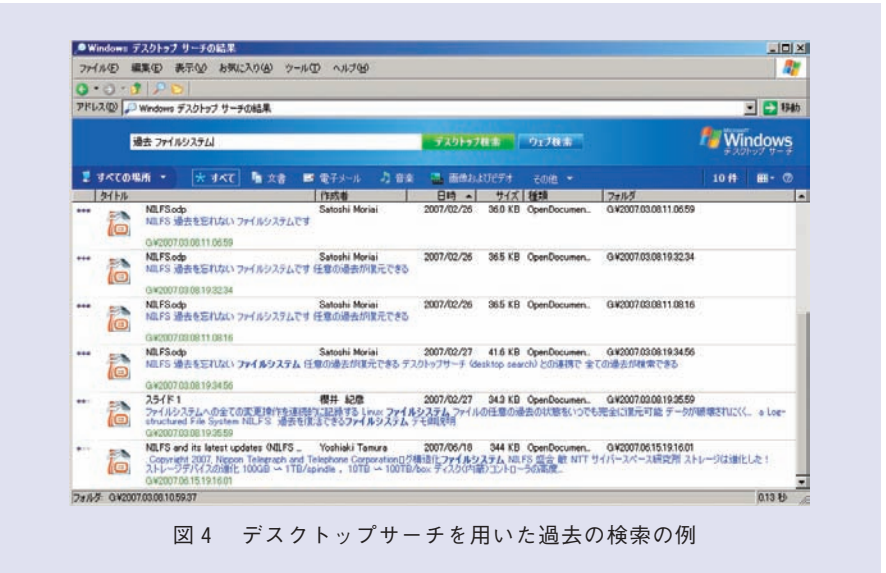

**ムの異常停止時の直前まで復元すること ができます.これらの処理は短時間に完 了することができます.**

### **マルチスナップショットGC**

**どんなにディスクの容量が大きくなった としても,ディスクはいつか満杯になっ てしまいます.古くなればなるほど,ス ナップショットの間隔は粗くても良いで しょう.また,期限付きライセンスのコ**

**ンテンツは期限がきたらシステム的にア クセスできないようにしなければなりませ ん.つまり,不要なスナップショットを 削除し,どのスナップショットからもア クセスされないデータを消去する機能が あると便利です.**

**NILFSではオンラインで不要領域を回 収するガベージコレクション(GC)の機 能を備えています(**図6**).他の類似の 機能を持つファイルシステムでは保持で**

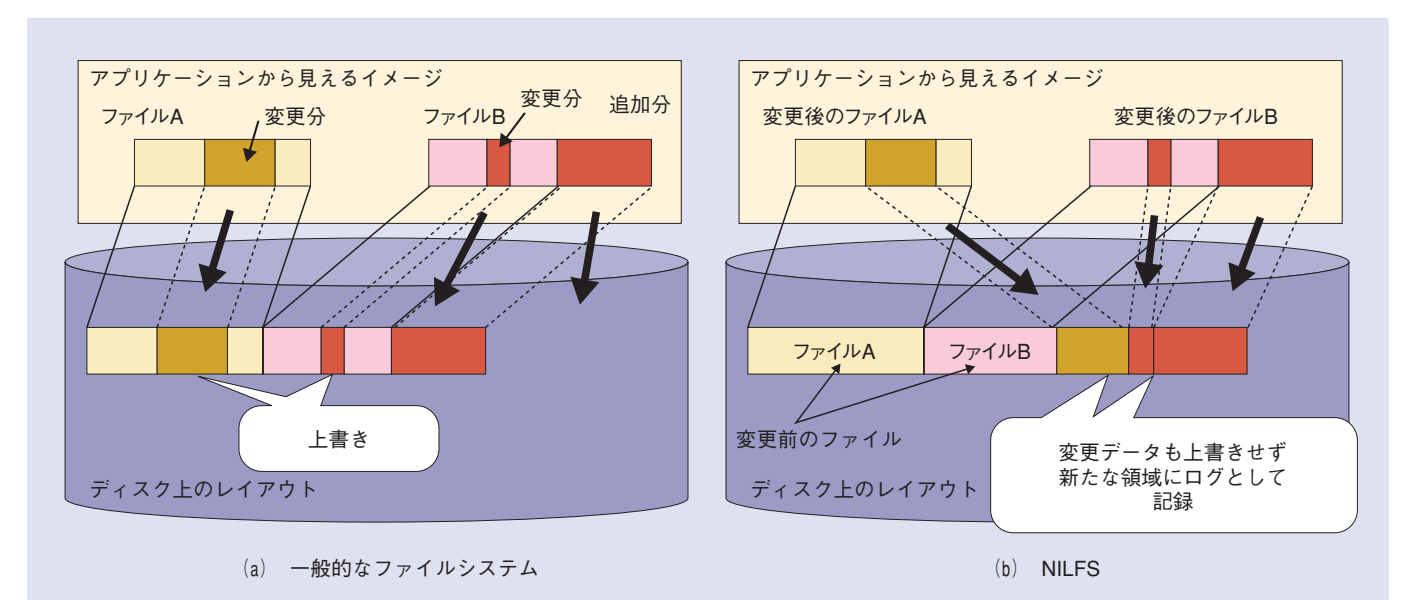

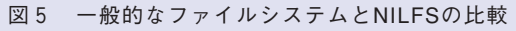

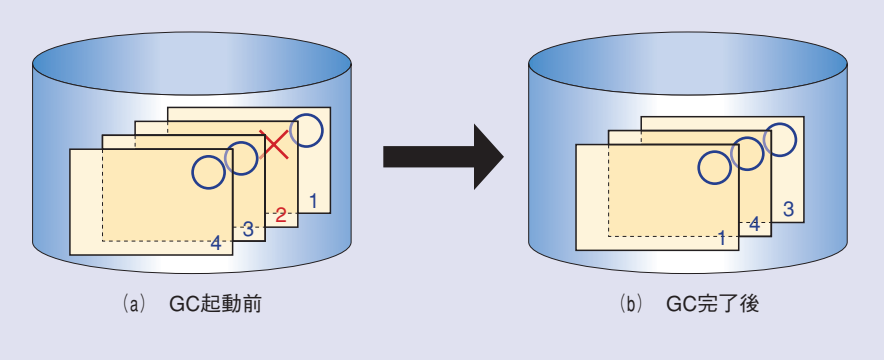

図6 マルチスナップショットGC

**きるスナップショットの数が固定されて いますが,NILFSでは,任意の複数の スナップショットをGCの対象から外し て,それ以外のスナップショットをGCの 対象とすることができます.そして,GC によって,利用中の領域に移動を行い, 連続した空き領域を確保することができ ます.また,GC動作中も高可用ファイ ルシステムとして振る舞い,GC中にト ラブルが発生した場合,GC起動前の状 態に復旧することができます.**

# **利用シーン**

**NILFSはLinuxカーネル2.6.11以降 を採用したシステムで動作します.ファ イルの世代管理が有用な場合,読み込**

**み性能よりも書き込み性能が重要な場 合,高信頼な書き込みが必要な場合であ れば,システムの規模によらず,利用可 能です.Linuxシステムの設定ファイルや 実行ファイルの保存領域,各アプリケー ションの領域,ログの領域などでの利用 に適しています.また,Linuxを使った SambaファイルサーバにNILFSを利用 すると,Windows用の高可用ファイル サーバが安価に構築できます.**

### **今後の展開**

**NILFSはオープンソースソフトウェア として公開しており,Linuxの開発者や ユーザの皆様の声をもとに安定化や機能 拡充に取り組んでいきます.最新情報** **お使いいただけるパッケージやWindows で動作するバーチャルマシン用のディス クイメージなども提供する予定です.**

**はhttp://www.nilfs.org/jaから入手 できます.ソースコードだけでなく,メ ジャーなディストリビューションでそのまま**

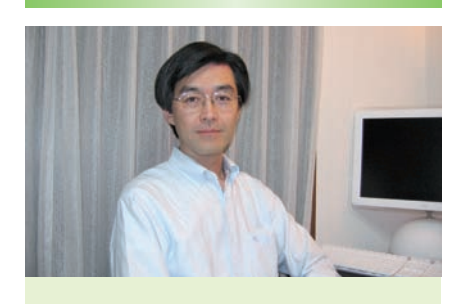

盛合 敏

人に優しい・ハードウェアに優しいシス テムをスローガンに,今後も安価で信頼性 が高く使いやすい技術の開発に取り組んで いきます.

#### ◆問い合わせ先

NTTサイバースペース研究所 OSSコンピューティングプロジェクト TEL 046-859-2982 FAX 046-855-1152 E-mail moriai.satoshi@lab.ntt.co.jp